## ФГБОУ ВО «БАШКИРСКИЙ ГОСУДАРСТВЕННЫЙ УНИВЕРСИТЕТ» ИНСТИТУТ ЭКОНОМИКИ, ФИНАНСОВ И БИЗНЕСА

Утверждено: на заседании кафедры протокол от 22 января 2021 г. № 6 Зав. кафедрой *лицирова* / Е.И. Янгирова Согласовано: Председатель УМК института

Л.Р. Абзалилова

### **РАБОЧАЯ ПРОГРАММА ДИСЦИПЛИНЫ**

Социальные сети и Е-маил-маркетинг

Часть, формируемая участниками образовательных отношений

#### **программа бакалавриата**

Направление подготовки 38.03.02 Менеджмент

Направленность (профиль) подготовки: «Диджитал-маркетинг»

> Квалификация бакалавр

Разработчик (составитель): Разработчик (составитель):<br>Ст.преподаватель Сафиуллина Е.А.

Для приема 2021г.

Уфа 2021 г.

Составитель: старший преподаватель кафедры управления проектами и маркетинга Сафиуллина Е.А.

Рабочая программа дисциплины утверждена на заседании кафедры управления проектами и маркетинга протокол от «22» января 2021г. № 6

Заведующий кафедрой /Янгирова Е.И./

Дополнения и изменения, внесенные в рабочую программу дисциплины, утверждены на заседании кафедры управления проектами и маркетинга, протокол № 11 от «29» июня 2021 г.

 $\mathcal{U}$ и сурева / Дилиция / Янгирова Е.И./

Дополнения и изменения, внесенные в рабочую программу дисциплины, утверждены на  $3a$ седании кафедры  $\qquad \qquad$ ,

протокол №  $\qquad \qquad$  от «  $\qquad \qquad$  »  $\qquad \qquad$  20 \_ г.

Заведующий кафедрой  $\overline{\phantom{a} \phantom{a}}$ 

Дополнения и изменения, внесенные в рабочую программу дисциплины, утверждены на заседании кафедры \_\_\_\_\_\_\_\_\_\_\_\_\_\_\_\_\_\_\_\_\_\_\_\_\_\_\_\_\_\_\_\_\_\_\_\_\_\_\_\_\_\_\_\_\_\_\_\_\_\_\_\_, протокол №  $\frac{1}{\sqrt{2}}$  от « $\frac{1}{\sqrt{2}}$  0т « $\frac{1}{\sqrt{2}}$  20 г.

Заведующий кафедрой \_\_\_\_\_\_\_\_\_\_\_\_\_\_\_\_\_\_\_/ \_\_\_\_\_\_\_\_\_\_\_\_\_Ф.И.О/

### **Список документов и материалов**

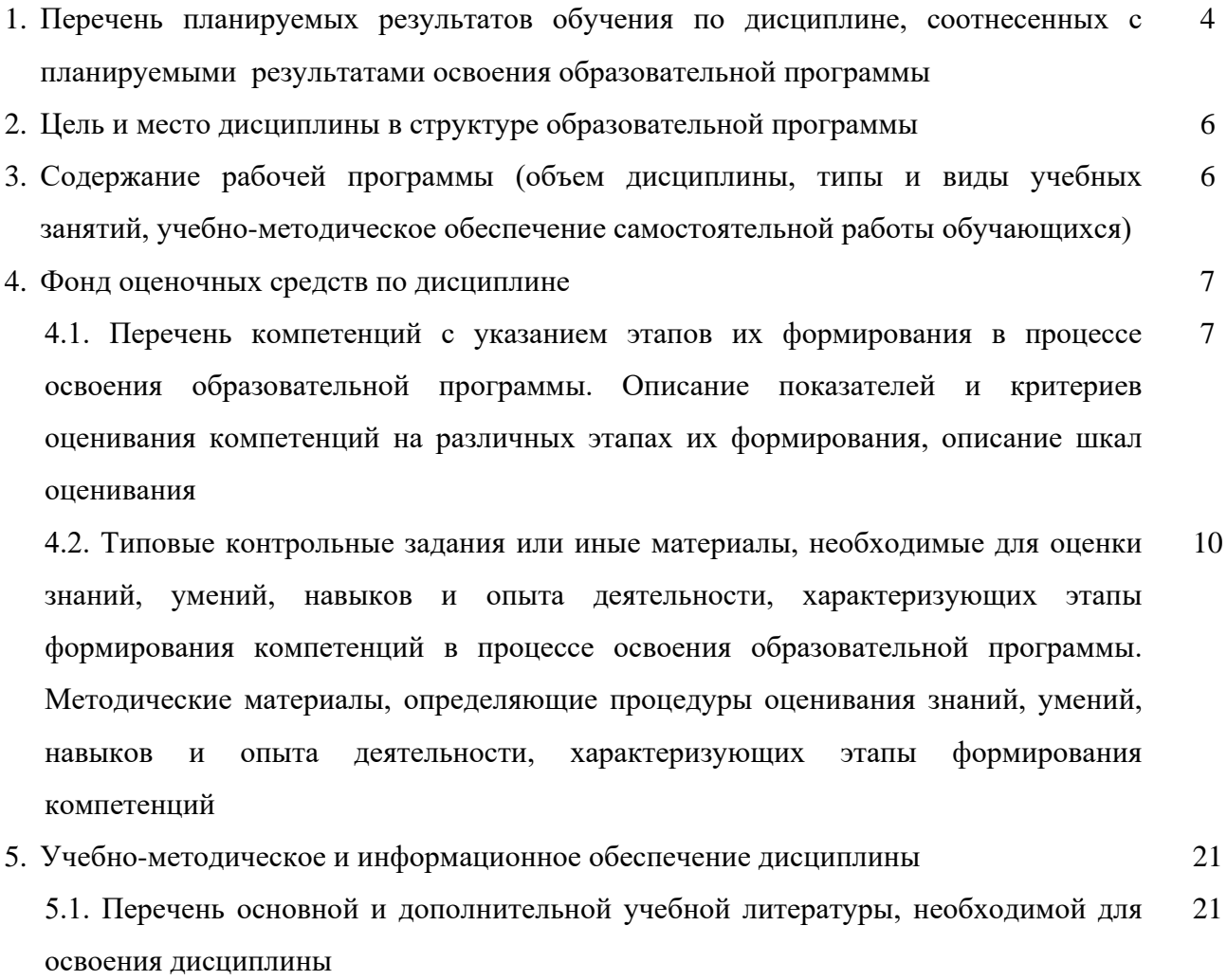

5.2. Перечень ресурсов информационно-телекоммуникационной сети «Интернет» и программного обеспечения, необходимых для освоения дисциплины 22

6. Материально-техническая база, необходимая для осуществления образовательного процесса по дисциплине 24

### **1. Перечень планируемых результатов обучения по дисциплине, соотнесенных с установленными в образовательной программе индикаторами достижения компетенций**

По итогам освоения дисциплины обучающийся должен достичь следующих результатов обучения:

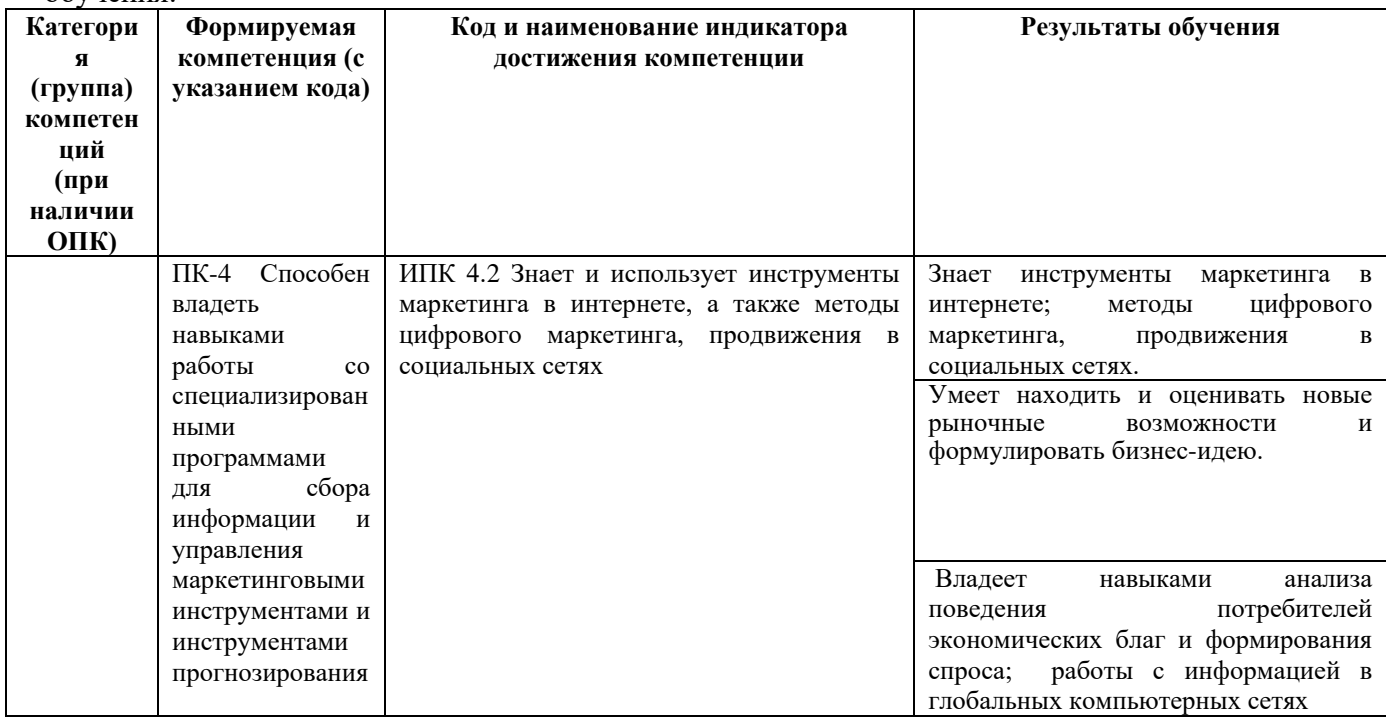

#### **2. Место дисциплины в структуре образовательной программы**

Дисциплина «Социальные сети и Е-маил-маркетинг» относится к части, формируемой участниками образовательных отношений.

Дисциплина изучается на 3 курсе в 6 семестре*.*

Целью изучения дисциплины «Социальные сети и Е-маил-маркетинг» является формирование у студентов знаний в области применения возможностей интернет технологий в продвижении на рынок компании (продукта, услуги), формирование навыков, необходимых для позиционирования компании (продукта, услуги) на рынке, создания качественного контента, продвижения продукта, услуги и анализа результатов маркетинговых кампаний, измерения эффективности рекламной кампании

#### **3. Содержание рабочей программы (объем дисциплины, типы и виды учебных занятий, учебно-методическое обеспечение самостоятельной работы обучающихся)**

Содержание рабочей программы представлено в Приложении № 1.

#### **4. Фонд оценочных средств по дисциплине**

#### **4.1. Перечень компетенций и индикаторов достижения компетенций с указанием соотнесенных с ними запланированных результатов обучения по дисциплине. Описание критериев и шкал оценивания результатов обучения по дисциплине.**

ПК-4 Способен владеть навыками работы со специализированными программами для сбора информации и управления маркетинговыми инструментами и инструментами прогнозирования

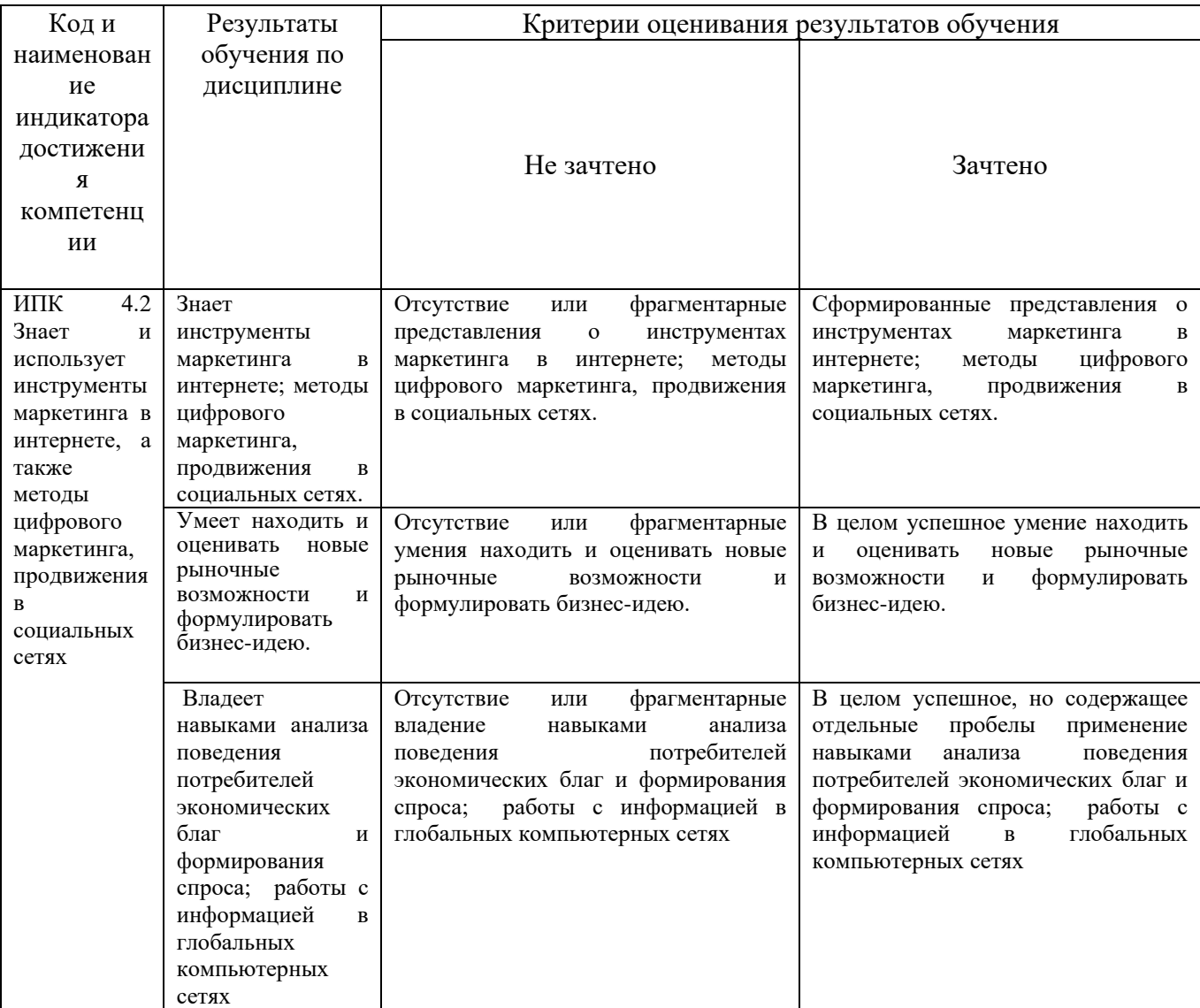

**4.2. Типовые контрольные задания или иные материалы, необходимые для оценивания результатов обучения по дисциплине, соотнесенных с установленными в образовательной программе индикаторами достижения компетенций. Методические материалы, определяющие процедуры оценивания результатов обучения по дисциплине.**

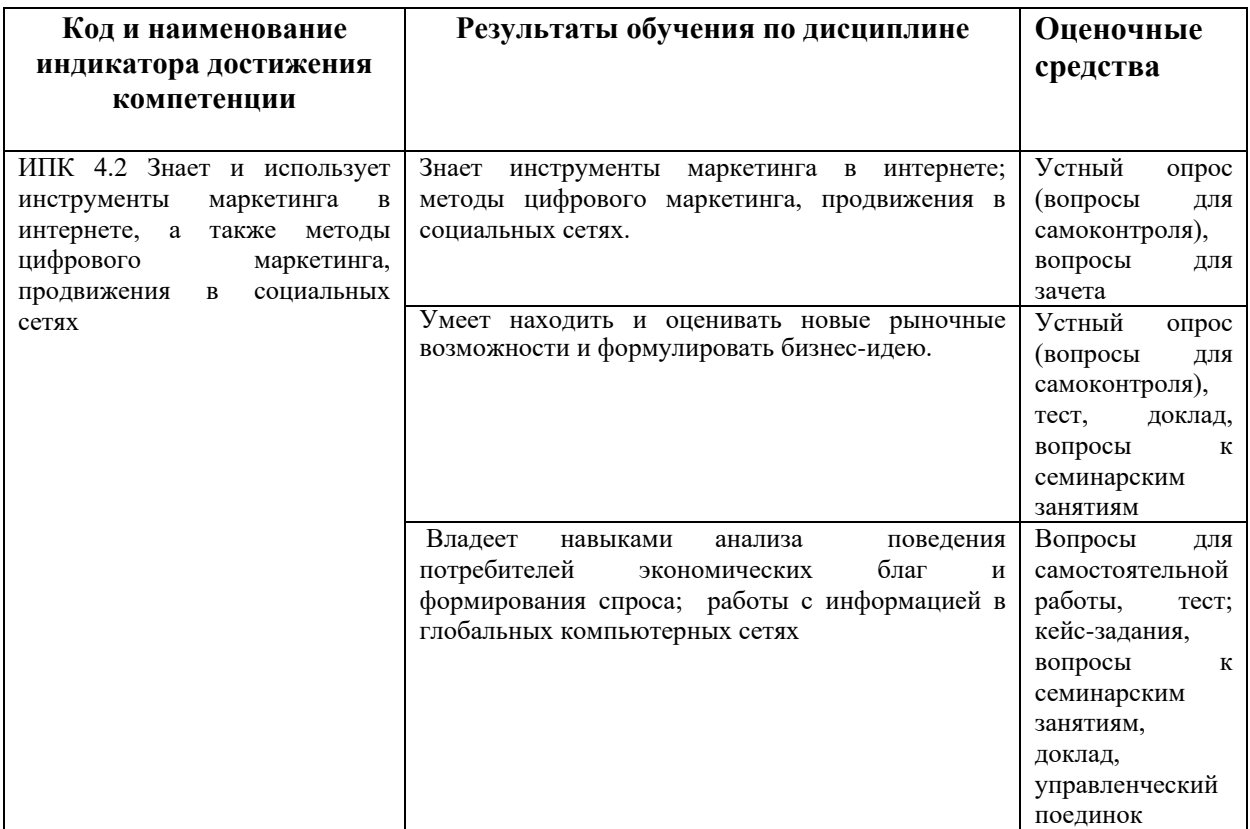

Критериями оценивания при *модульно-рейтинговой системе* являются баллы, которые выставляются преподавателем за виды деятельности (оценочные средства) по итогам изучения модулей (разделов дисциплины), перечисленных в рейтинг-плане дисциплины (*для зачета:* текущий контроль – максимум 50 баллов; рубежный контроль – максимум 50 баллов, поощрительные баллы – максимум 10).

*для зачета:*

зачтено – от 60 до 110 рейтинговых баллов (включая 10 поощрительных баллов), не зачтено – от 0 до 59 рейтинговых баллов

#### **Рейтинг-план дисциплины**

Б1. В. 10 «Социальные сети и Е-маил-маркетинг»

38.03.02 Менеджмент, профиль «Диджитал-маркетинг» курс  $3$  семестр 6

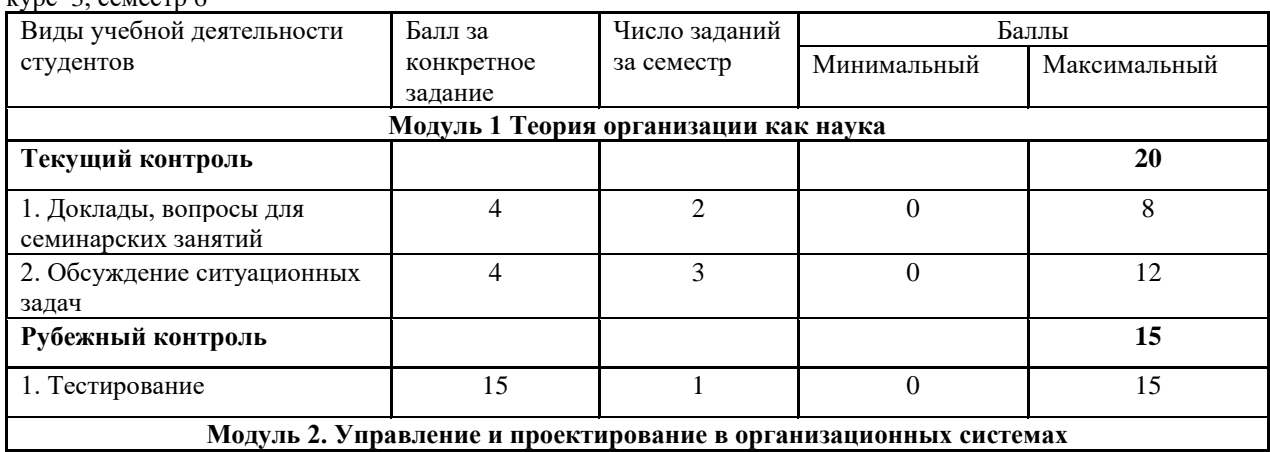

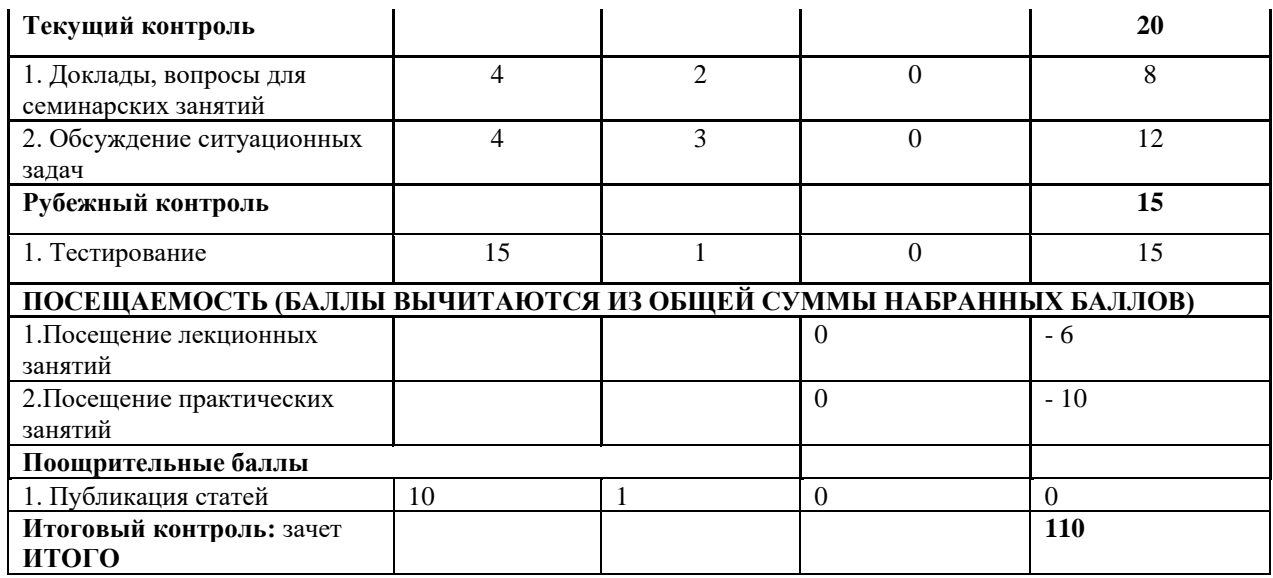

## **Вопросы для практических занятий**

## **Тема 1. Типы социальных сетей**.

Определение социальных сетей.

История формирования соц.сетей.

Трансформация соц.сетей – основные тенденции (взаимопроникновение, объединение и т.п.). Принципы организации пользователей.

Возрастные, профессиональные особенности пользователей соц.сетей.

Информационная безопасность для пользователей.

## **Тема 2. Краудсорсинг и использование социальных сетей**

Понятие краудсорсинга.

Методика обсуждения проектов.

Растущее влияние общественных экспертиз.

Экономика при реализации проектов посредством краудсорсинга.

# **Тема 3. Понятие цифровой экономики и компетенции в цифровой эпохе**.

Маркетинг в цифровой экономике.

# **Тема 4. Актуальные вопросы стратегии и позиционирования в Диджиталмаркетинге**.

Ключевые digital-стратегии интернет-маркетинга.

Позиционирование продукта и интернет-маркетинг.

Этапы процесса разработки стратегии и основы технологии позиционирования в Интернет маркетинга

# **Тема 5. Таргетинг и реклама в социальных сетях.**

Каналы продвижения сайта

Технологии поискового маркетинга: поисковая оптимизация и оптимизация контента сайта. Контексная реклама в сети «Яндекс», «Google»: поисковая и тематическая.

Ремаркетинг (ретаргинг) и эффективность рекламы.

Социальные сети как инструмент современного маркетинга: SMM и SMO. SMM-стратегия продвижения: элементы SMM- стратегии.

# **Тема 6. Веб-аналитика в интернет-маркетинге**

Основные метрики веб-аналитики.

Планирование и оцифровка KPI.

Настройка Google Analytics и Яндекс.Метрики, постройка системы сквозной аналитики, запуск А/В тестов, использование Google Tag Manager, анализ данных систем веб-аналитики, анализ отказов, точки выхода, UTM-метки, тепловые карты, поведенческие факторы сайта.

# **Тема 7. Разработка проекта**

Разработка проекта программы создания и настройка рекламных кампаний в социальных сетях для оценки эффективности маркетинга в социальных сетях.

## **Тема 8.Оценка эффективности и результативности рекламы в социальных сетях и емайл маркетинга**

Способы расчета эффективности.

Принципы расчета ROI.

Формулы расчета рентабельности.

Сервисы для оценки эффективности.

Оценка целевой эффективности.

Мониторинг поисковой привлекательности.

Целевые переходы.

Разбор URL строки адреса и мотивация сайтов-партнеров.

#### Описание методики оценивания:

### **Критерии оценки (в баллах***)* **для очной формы обучения**

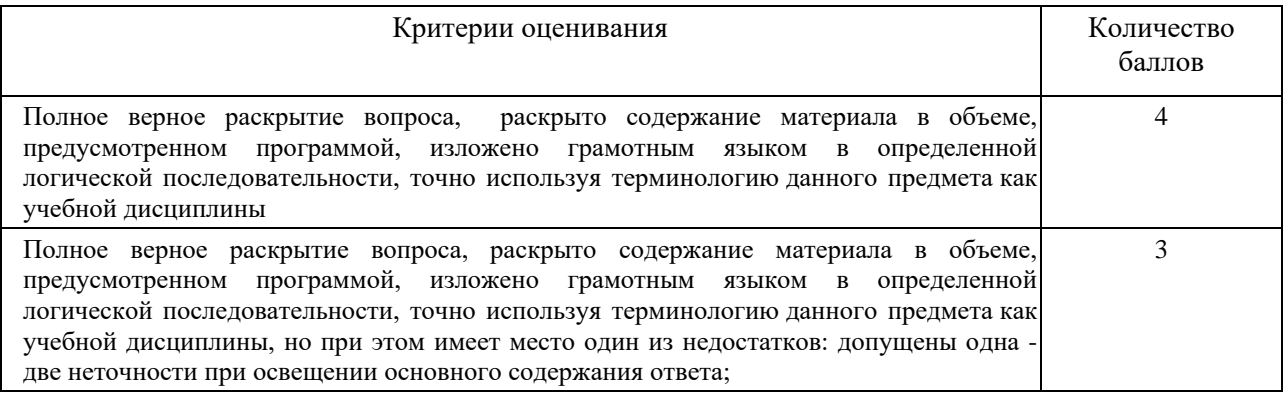

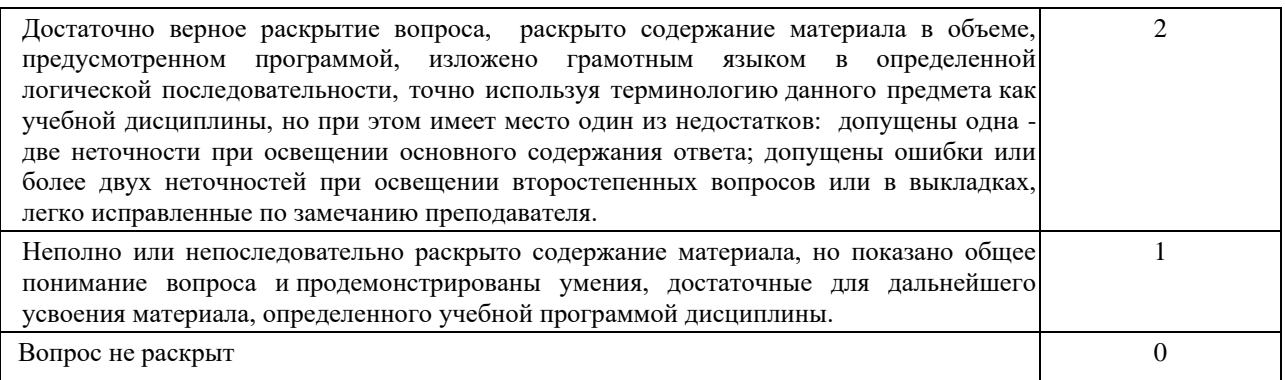

### **Тестовые задания в системе Google.class , Moodle**

#### **1. Укажите ТОП-3 поисковых машин в мире.**

- 1. Google, Yandex, Bing (+Yahoo)
- 2. Google, Bing (+Yahoo), Yandex
- 3. Google, Bing (+Yahoo), Baidu

# **2. Создание интересного контента, с целью получения максимального количества**

- **ссылок на материал — это...**
	- 1. Копирайтинг.
	- 2. Линкбилдинг.
	- 3. Линкбейтинг.
	- 4. Рерайтинг.

#### **3. <link rel="canonical" href="http://адрес страницы"/> — это...**

1. Атрибут, с помощью которого можно сообщить пользователю сайта о канонизации URL-адреса.

2. Атрибут, с помощью которого можно указать поисковому боту версию URLадреса для страницы с менее высоким приоритетом.

3. Атрибут, с помощью которого можно указать поисковому боту закрытые от индексации версии URL-адреса для страницы.

4. Атрибут, с помощью которого можно указать поисковому боту предпочитаемую версию URL-адреса для страницы.

## **4. Что важнее с точки зрения повышения видимости сайта в поисковом продвижении внутренние факторы ранжирования (on page), или внешнее продвижение (off page)?**

- 1. Разумеется, внутренние факторы!
- 2. Разумеется, внешние факторы! Ссылки рулят!
- 3. С точки зрения оптимизации данное деление условно и оба фактора равнозначны.

4. С точки зрение оптимизации — тартегированная реклама и ремаркетинг (off page)

**5. Перед вами стоит задача проработки лидогенерации интернет-магазина зоотоваров, в частности повышения роста % заказов от общего числа посещений. Вы провели анализ микроконверсий и установили, что согласно данным отчёта "Карта поведения" 93% сеансов прерывается на странице оформления заказа. Что следует сделать прежде всего?**

- 1. Удалить/отключить возможность покупок онлайн на время "расследования".
- 2. Проверить корректность работы функционала оформления заказа.

3. Проверить наличие товаров на складе и актуальность изображений зоотоваров.

4. Проверить корректность работы функционала сортировки зоотоваров на страницах категорий.

#### **6. В чём может быть причина несостыковки в данных?**

1. Подрядчик "А" не проводил рекламной кампании, и его работники присвоил всё деньги себе.

2. Не установлен код Google Analytics на анализируемом сайте.

3. Установлена связь между Google AdWords и Google Analytics и все переходы по контекстной рекламе записываются в канал Organic.

4. Не установлена связь Google AdWords и Google Analytics.

**7. Вы — SEO специалист компании, предоставляющей услуги бронирования отелей и гостиниц более чем в 20 странах мира. В последние 48 часов получить доступ к страницам сайта стало затруднительно: сайт открывается не с первой попытки, периодически открывается "белый экран", либо сообщение "Ошибка 502 Bad Gateway". Отчёт антивирус не выявил вирусов, либо взломанного контента. Продажи компании падают, и руководство ставит перед вами задачу немедленно установить причину такой ситуации. Что следует проверить прежде всего?**

1. Логи сервера (раздел "Access") на предмет большого числа get-запросов с одного ip-адреса в течение короткого промежутка времени, например, 20 запросов в течение 1 секунды.

2. Логи сервера (раздел "Error") на предмет ошибок в настройках файлаконфигурации .htaccess.

3. Логи здесь совершенно ни при чём, всё дело в применении неправильных "чёрных" методик SEO, которые привели к тому, что сайт попал под санкции поисковой системы и был пессимизирован.

**8. Вы — интернет-маркетолог в магазине спортивных товаров, и перед вами стоит задача организации продаж через недавно созданный интернет-магазин. На первом этапе необходимо утвердить семантическое ядро. Подрядчик подготовил вам 3 варианта метатега title согласно семантики для посадочной страницы. Какой вариант наиболее предпочтительный. (География продаж — г. Киев).**

1. Магазин для спортсменов - приходите, меряйте, носите, ставьте рекорды

2. Купить спортивные товары в Киеве: цены, отзывы, продажа

3. Спортивные товары из лучшего интернет-магазина в Киеве

**9. Перед вами стоит задача распределить бюджет на поисковый маркетинг, согласно целесообразности. Компания реализует сезонные товары, и сезон начинается через 7 мес. Уровень конкуренции в нише — средний. Соотношение распределения бюджета между SEO и PPC:**

1. 1й месяц: 70/30; 2й месяц: 70/30; 3й месяц: 35/65; 4й месяц: 40/60; 5й месяц: 70/30; 6й месяц: 70/30; 7й месяц: 50/50.

2. 1й месяц: 50/50; 2й месяц: 20/80; 3й месяц: 40/60; 4й месяц: 40/60; 5й месяц: 35/65; 6й месяц: 50/50; 7й месяц: 70/30.

3. 1й месяц: 100/0; 2й месяц: 100/0; 3й месяц: 100/0; 4й месяц: 95/5; 5й месяц: 90/10; 6й месяц: 50/50; 7й месяц: 10/90.

**10. Вы — недавно вступивший в должность интернет-маркетолог в медицинской клинике. Продвигать сайт медцентра вы решили самостоятельно без привлечения подрядчиков, предварительно собрав их предложения и состав работ, на основе чего сформировали виденье о необходимых действиях. После недели работ, включавших только сбор семантики и проверку позиций конкурентов, вы обнаружили, что позиции ключевых запросов сайта вашей компании на вашем компьютере по большей части находятся в ТОП-5 выдачи Google. При попытке поделиться радостью с руководством и похвастаться перед коллегами произошёл казус — по заявленным позициям на их** 

### **устройствах сайт медцентра находится по большей части на 7-8 странице выдачи. Что пошло не так?**

1. На их компьютерах установлен браузер Safari.

2. В браузере вашего компьютере установлено расширение cleanserp, позволяющее анализировать SERP Google.

3. Высокие позиции часто посещаемого сайта в вашем браузере — результат персонализированной выдачи.

4. Высокие позиции часто посещаемого сайта в вашем браузере — результат брендовых запросов проводимой PPC-кампании.

5. Вы действительно выполнили важную часть оптимизации сайта, и результаты уже появились, однако руководство не желает выплачивать вам премию и отрицает ваши заслуги, как и коллеги испытывают зависть к столь молниеносным успехам.

## **11. AdWords это:**

1. Веб-ресурс предназначенный для рекламодателей с набором определенных рекламных функций, которые взаимодействуют с поисковой системой Google.

2. Отличная система для продажи билетов на фестиваль рекламы "Падающий завтрак"

3. Программа интернет-рекламы от Google, позволяющая создавать эффективные объявления и показывать их именно той аудитории, которую они могут заинтересовать.

4. Программа для воспроизведения рекламных видео, текстовых, а также

## графических рекламных объявлений пользователям сети Интернет.

### **12. Чем может быть полезна страница "Предложения по оптимизации"?**

- 1. Оценка эффективности на основе статистики
- 2. Оперативная оптимизация
- 3. Быстрое и простое обновление кампаний
- 4. Всё вышеперечисленное

## **13. Релевантность это:**

- 1. Соответствие элементов рекламной кампании запросу пользователя
- 2. Столкновение атомов с пикселями
- 3. Точность соответствия по шкале Моосса

4. Соответствие запроса пользователя ответу бота поисковой системы в каждом конкретном случае

### **14. В чем отличие целевого URL от конечного URL?**

1. Целевой URL – это адрес веб-страницы, на которую попадает пользователь, нажав на ваше объявление, а конечный URL это та страница на которую происходит переадресация после перехода пользователя.

2. Конечный URL отличается от целевого набором параметров, которые передает веб сервер содержащий Cookies конкретного пользователя совершающего переход по объявлению.

3. Это два разных адреса одного и того же сайта, но в системе Google Adwords они отличаются только названиями.

4. Отличие заключается в определении самой системы Google Adwords, просто один из терминов уже устарел.

### **15. Сколькими аккаунтами можно управлять через MCC (управляющий аккаунт)?**

- 1. От 100 до 999
- 2. Максимум 100
- 3. Максимум 85000
- 4. Неограниченное количество

#### **16. Массовые изменения в Adwords это:**

1. Способ массово изменить все аккаунты подчиненные одному MCC.

2. Инструмент в Adwords, который позволяет массово управлять различными настройками в одном рекламном аккаунте сразу с нескольких аккаунтов Google при этом сохраняя версии изменений.

3. Способ изменить одновременно более одного элемента в аккаунте.

4. Действие по клику определенной кнопки в Adwords, которое обозначает что скоро все измениться для массы рекламодателей.

### **17. Видеоиздатель это:**

1. Человек, который издает видеоматериалы в тираж и включает в них рекламу Adwords.

2. Веб-сайт, предоставляющий услуги видеохостинга и позволяющий пользователям добавлять, просматривать и комментировать ролики.

3. Веб-сайт, предоставляющий площадку для размещения видеорекламы Adwords, который также публикует и другие видео на страницах своего веб-ресурса.

4. Компания, специализирующаяся на производстве видеороликов для рекламодателей Adwords.

### **18. На какой период выдается промокод Adwords и когда его можно использовать?**

1. Все промокоды не имеют срока давности

2. Промокод можно использовать только на протяжении 14 дней с даты его получения

3. Промокод можно использовать в первые 14 дней для нового аккаунта

4. Выданный промокод можно использовать строго первые 14 дней после получения и в течение 30 дней его нужно истратить для получения еще одного

## **19. Какие возможности для рекламодателей дает технология Active View?**

1. Эта технология позволяет в режиме реального времени отслеживать изменения в аккаунте, а также получать об этом уведомления на зарегистрированных устройствах.

2. Данная технология позволяет рекламодателям активно продвигать свои видеообъявления на сайтах-партнерах Google Adwords именно таким образом, чтобы именно Ваши объявления были всегда наверху страницы в видимой части страницы.

3. Эта технология позволяет определить Adwords, были ли показаны Ваши объявления в видимой части экрана, что соответственно уточняет статистику и позволяет экономить рекламодателям.

4. Такой технологии не существует в Adwords.

## **20. Ожидаемый CTR это:**

1. Статус определяющий вероятность получения клика по объявлению при показе каждого объявления.

2. Статус определяющий вероятность получения клика по объявлению при показе текстовых объявлений.

3. Статус определяющий вероятность получения клика по объявлению при показе по данному ключевому слову.

4. Статус определяющий вероятность получения 1000 показов или клика (зависит от настроек конкретной рекламной кампании) объявления при показе пользователю в текстовом или графическом представлении.

5. Ожидаемое значение, которое система Adwords гарантирует при показах объявлений.

## **21. Что такое сопутствующий баннер в видеорекламе?**

1. Это интерактивное видео, которое появляется вместе с объявлением TrueView In-Stream. На странице YouTube оно отображается рядом с объявлением в верхнем правом углу.

2. Это забег конькобежцев по пустыням Австралии, которые прошли квалификационные заезды по волнам.

3. Это интерактивный значок видео, который появляется вместе с объявлением TrueView In-Stream. На странице YouTube он отображается рядом с объявлением в верхнем правом углу (на настольных компьютерах).

4. Это графическое объявление, которое показывается вместе с видео в определенное время воспроизведения видео на YouTube и может вести пользователя по клику на другое видео либо внешний ресурс.

### **22. К группам методов таргетинга на YouTube можно отнести:**

1. Пользователи и ключевые слова, а также списки ремаркетинга и заинтересованных пользователей.

2. Таргетинг на аудиторию и таргетинг на контент.

3. Аудитории, интересы, списки ремаркетинга, места размещения.

4. Важные события в жизни, места размещения, контент, группы пользователей по

### интересам.

### **23. К форматам видеообъявлений на YouTube и партнерских сайтах можно отнести следующие:**

1. TrueView, In-Stream и TrueView In-Display.

2. TrueView In-Stream, TrueView In Display и объявления-заставки.

3. TrueView In-Stream и TrueView Video Discovery.

4. TrueView In-Stream, TrueView Video Discovery и объявления-заставки.

### **24. Какой принцип работы у объявлений TrueView In-Stream?**

1. Видеореклама появляется в середине или конце ролика. Пользователь может пропустить объявление через 5 секунд после начала.

2. Видеореклама появляется только в начале ролика. Пользователь может пропустить объявление через 15 секунд после начала.

3. Видеореклама появляется в начале, середине или конце ролика. Пользователь может пропустить объявление через 5 секунд после начала.

4. Видеореклама появляется в начале, середине или конце ролика. Пользователь может пропустить объявление через 7 секунд после начала.

### **25. Где будут показываться объявления TrueView Video Discovery?**

1. В результатах поиска YouTube и сайтов партнеров. В списке похожих видео YouTube и сайтов партнеров. На главной странице мобильной версии YouTube и сайтов партнеров.

2. В результатах поиска YouTube. В списке похожих видео YouTube. На главной странице мобильной версии YouTube.

3. В результатах поиска YouTube. В списке похожих видео YouTube.

4. В списке похожих видео YouTube. На главной странице мобильной версии YouTube.

### **26. За какие действия снимаются средства, если Вы используете объявления-заставки?**

1. Плата взимается за просмотры. Для объявлений-заставок используется цена за тысячу показов, поэтому вы платите за каждую 1000 показов вашей рекламы.

2. Плата взимается за клики. Для объявлений-заставок используется цена за тысячу кликов, поэтому вы платите за каждые 1000 кликов вашей рекламы.

3. Плата взимается за просмотры. Для объявлений-заставок используется цена за показы, поэтому вы платите за каждый показ вашей рекламы сумму равную ставке за 1000 показов.

4. Вы платите пока идет показ объявлений.

### **27. Чем может быть полезен отчет "Бесплатные клики"**

1. Это дает возможность до-настроить показ видеообъявлений таким образом, чтобы они были более востребованы в процессе рекламы.

2. Показывает дополнительную статистику действий с объявлениями, которые не подлежат оплате, таким образом можно косвенно судить о качестве самого контента и предпринять необходимые действия с самим контентом.

3. Возможность проанализировать CTR и внести правки в заголовки поисковых объявлений.

4. Показывает только коэффициент просмотра видеообъявления и если % просмотра квартилей видео слишком высок, то это говорит о том, что сам ролик не интересен пользователям в начале его воспроизведения.

#### **28. Коэффициент просмотра видео это:**

1. Значение этого параметра определяется путем деления количества воспроизведений видеоролика на число кликов в рекламных объявлениях.

2. Значение этого параметра определяется путем деления количества показов на число действительных показов.

3. Значение этого параметра определяется путем деления количества кликов на число действительных показов.

4. Значение этого параметра определяется путем деления количества воспроизведений на число показов.

#### **29. Чем отличается средняя цена за просмотр от фактической цены за просмотр?**

1. Средняя цена за просмотр это примерная сумма за просмотр которую Вы готовы платить каждый раз, когда пользователь просматривает ваше объявление а фактическая это окончательная сумма, которую вы заплатите. Как правило система высчитывает оптимальную стоимость цены за просмотр исходя их двухсот основных факторов и минимальной цены за просмотр, которую вы задаете самостоятельно.

2. Средняя цена за просмотр это примерная сумма за просмотр которую Вы готовы платить каждый раз, когда пользователь просматривает ваше объявление а фактическая это окончательная сумма, которую вы заплатите. Как правило система высчитывает оптимальную стоимость цены за просмотр исходя их двух основных факторов и максимальной цены за просмотр, которую вы задаете самостоятельно.

3. Средняя цена за просмотр это точная сумма за просмотр, которую Вы готовы платить каждый раз, когда пользователь кликает ваше объявление, а фактическая это окончательная сумма, которую вы увидите в прогнозе. Как правило система высчитывает оптимальную стоимость цены за просмотр исходя их двухсот основных факторов и максимальной цены за просмотр, которую система определяет самостоятельно.

4. Средняя цена за просмотр это точная сумма за просмотр, которую Вы готовы платить каждый раз, когда пользователь кликает ваше объявление, а фактическая это окончательная сумма, которую вы увидите в прогнозе. Как правило система высчитывает оптимальную стоимость цены за просмотр исходя их двух основных факторов

и минимальной цены за конверсию, которую Вы задаете самостоятельно.

#### **30. Определите, на что именно влияют аспекты качества объявлений, от которых зависит его рейтинг.**

1. Допуск к участию в аукционе, средняя цена за клик, позиция объявления, расчетные ставки позиций объявления, тип показа расширений и форматов объявления.

2. Допуск к участию в аукционе, фактическая цена за клик, позиция объявления.

3. Допуск к участию в аукционе,максимальная цена за клик, позиция объявления, расчетные ставки для значимых позиций объявления, тип показа расширений и форматов объявления.

4. Допуск к участию в аукционе, фактическая цена за клик, позиция объявления, расчетные ставки для значимых позиций объявления, возможность показа расширений и форматов объявления.

### **31. Что такое PR (Public Relations)?**

1. — направление в маркетинговых коммуникациях, в рамках которого производится одностороннее распространение информации.

2. — это управление коммуникациями организации с её целевой аудиторией, с целью наладить устойчивые связи, доверие и взаимопонимание.

3. — привлечение широкого круга лиц для решения вопросов инновационного развития компания, реализуемого за счёт привлечения их финансов, знаний и опыта.

### **32. В чём заключается главное отличие рекламы от PR?**

1. Реклама реализуется через СМИ

2. Реклама в отличие от PR преследует цель: привлечение внимания потенциального потребителя услуг.

3. Реклама носит односторонний характер.

### **33. Чем занимается релайтер?**

1. Осуществляет комплекс мероприятий, направленных на взаимодействие с общественностью.

2. Проводит исследование рынков с целью изучения общественного мнения.

3. Распространяет информацию с помощью социальных сетей о продуктах компании.

### **34. Пресс-релиз — это**

1. — письменное информационное сообщение в виде бюллетеня, содержащее в себе актуальные новости о компании, её позиция по какому-либо вопросу, предназначенное для публикации в СМИ.

2. — непосредственная встреча с журналистами.

3. — официальный печатный документ компании, о её достижениях за определённый период, как правило, финансовый квартал.

### **35. Использование байлайнера в PR добавляет публикациям...**

- 1. Конверсионность.
- 2. Лидогенерацию.
- 3. Серьёзность и солидность.

### **36. Информационный повод — это...?**

1. Событие, способное заинтересовать публику и при определенных условиях создать информационное сообщение.

2. Повод, имеющий цель презентовать продукцию компании для дальнейшего роста объёмов сбыта.

#### **37. Представления персонала о своей компании составляют...**

- 1. внутренний PR-имидж компании.<br>2. молель социального партнерства.
- модель социального партнерства.
- 3. манипулятивную модель PR.
- 4. информационную модель PR.

#### **38. Наиболее предпочтительный способ воздействия на адресата в практике PR?**

- 1. Принуждение.
- 2. Контрманипуляция.
- 3. Сотрудничество.

Критерии оценивания тестовых заданий для очной формы обучения

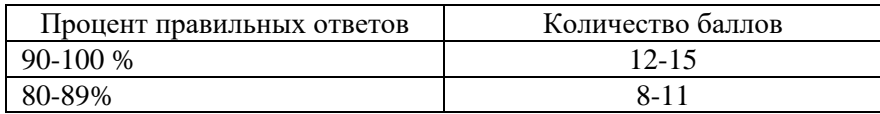

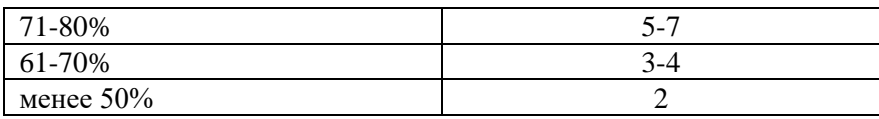

### **Критерии оценки (в баллах***)* **для очной формы обучения**

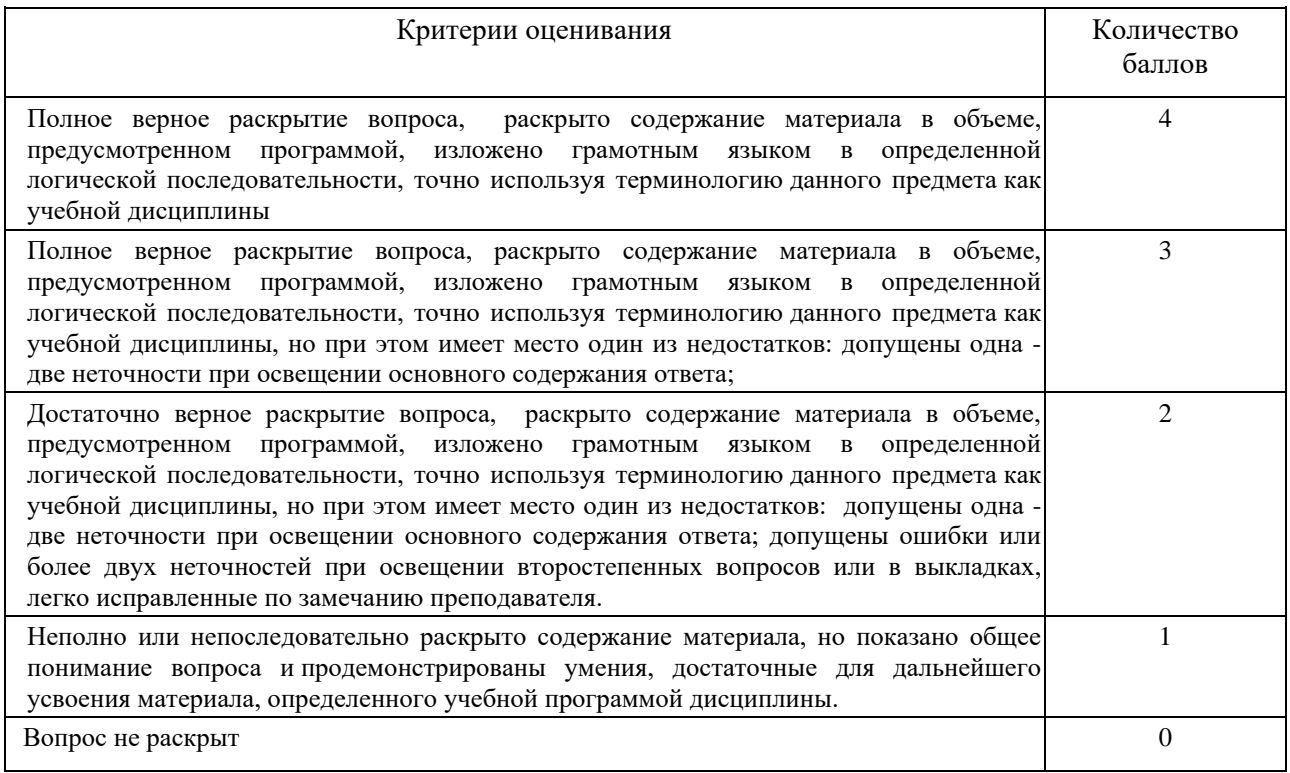

#### **Примеры ситуационных задач (кейс)**

**Задание 1**. Провести анализ трафика, позиции, конверсии. Проанализировать KPI.

2. Подключите ключевые фразы по продукту/компании. Проведите уточнение Worldstat.

Дополните минус-словами. Проведите разбивку по смыслу.

3. Выявить основные сообщества бренда. Выявить лидеров мнений для продукта/компании и принципы работы с ними.

4. Сформулировать основные стратегии продвижения в SMM.

5. Установить и настроить на личном ПК GoogleAnalytics, собрать данные в течение 1 недели и сделать выводы, основываясь на проанализированных данных (трафик, уровень конверсии, гипотезы для повышения уровня конверсии).

Задачи проектирования:

1. Разработать проект запуска рекламы в социальных сетях.

2. Получить первые заказы.

3. Осуществить первые продажи.

**Задание . 2.** Зарегистрироваться в одной из социальных сетей (например, ВКонтакте) .

1. Создать сообщество.

2 Подготовить контент.

3. Разработать стратегию продвижения группы: Стратегия продвижения в социальных сетях включает следующие блоки: Постановка целей продвижения в социальных медиа; Сегментация целевой аудитории по ряду параметров; Бренд-чемпион: описание портрета идеального клиента, фаната бренда; Аудит продукта тайными покупателями/фокусгруппа/соц.опрос среди выборки целевой аудитории; изучение продукта, выявление его достоинств, на которых можно делать акцент при продвижении или недостатков, мнение о которых надо корректировать у целевой аудитории. Создание инсайта: мотив плюс барьер к потреблению; Анализ поведения до 5 основных конкурентов в социальных медиа. Построение карты восприятия бренда; Мониторинг упоминаний о бренде в рунете с помощью специального ПО; Выбор социальных медиа и инструментов для достижения целей; Контентная стратегия; Формирование ключевых показателей эффективности KPI, методы их оценки, план работ; Формирование бюджета.

4. Разработать рекламную или PR кампанию по продвижения товаров и услуг с использованием месседжеров (WhatsApp, Viber, Facebook Messenger, instagram)

5. Результаты представить в виде презентации в Power Point

**Задание 3.** Ознакомиться с возможностями систем контекстной рекламы Ян-декс.Директ и Google AdWords

1. Разработать стратегию проведения рекламной кампании в одной из систем.

2.Метод. рекомендации: Создание аккаунта. Заходим на direct.yandex.ru и нажимаем на кнопку. Дать объявление. После небольшой регистрации система предложит вам выбрать вариант интерфейса легкий или профессиональный. Выбирайте профессиональный интерфейс, после чего переходим к настройке рекламной кампании.

3. Настройки рекламной кампании. Указываем название кампании и свое имя. Далее переходим к настройке уведомлений. Для этого напротив строки « Уведомления» нажимаем кнопку «Настроить». Выбираем уведомления по электронной почте или посредством смссообщений. После этого система предлагает нам настроить временной таргетинг. Вы можете настроить время показа объявлений с точностью до одного часа. Как правило, большинство компаний связываются с клиентами по телефону и исключительно в рабочее время. Поэтому настройте свою рекламную кампанию так, чтобы расписание показов объявлений совпадало с расписанием работы персонала , а не транслировалось круглосуточно. Далее настроим регионы для показа ваших объявлений - это поспособствует большей эффективности вашей кампании. Таким образом, ваши объявления могут видеть только те пользователи, IP-адрес которых соответствует выбранному региону, а также тем, кто выбрал регион в настройках портала. Выбрав нужные регионы, нажимаем «ОК» и переходим к следующему этапу создания рекламной кампании.

4 Подбираем ключевые слова Переходим на wordstat.yandex.ru для того, чтобы найти наиболее популярные запросы на вашей сфере деятельности. Вы можете искать по словам или же по определенным регионам. Получив список запросов, выделите для себя наиболее подходящие ключевые слова и переходите к следующему этапу создание объявлений.

5. Создание объявлений На странице создания объявления вводим заголовок, текст объявления и ссылку на сайт эти поля обязательны для заполнения. Лучше создавать отдельное объявление под каждый существующий у вас ключевой запрос, потому что в нем должно быть многократное повторение ключевого слова.

6. Назначаем цену за клик На шаге назначения ставки советуем вам сразу назначить ставки через кнопку «дополнительно» в правом верхнем углу. В появившемся окне назначим цену для входа объявления в спецразмещение, настроив % от цены и максимальную сумму, которую вы готовы платить за одного посетителя, например 10 у.е. После выбора нажимаете

«ОК» и «Дальше». Ваше объявление готово. Теперь вы можете отправить объявление на модерацию или же добавить еще объявлений по другим ключевым словам. После отправки объявлений на модерацию, объявление увидят только модераторы, которые следят за качеством объявлений. Через некоторое время на указанный вами ранее электронный адрес придет письмо с результатами проверки модератора. Если в объявлении обнаружены ошибки, которые модератор не счел возможным поправить самостоятельно, просто приведите объявление в соответствие с комментариями модератора и нажмите "Отправить на проверку" еще раз. Далее Яндекс.Директ предложит вам оплатить заказ. Показы объявления начнутся после проверки объявления модератором и поступления оплаты. 7. Результаты представить в виде презентации в Power Point

#### **Критерии оценивания кейса для очной формы обучения**

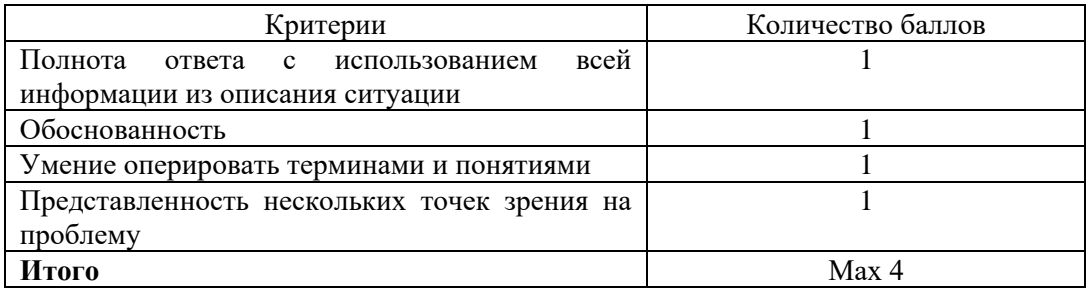

#### **Тематика докладов**

- 1. История и будущее рекламы в Интернете
- 2. Реклама в социальных сетях
- 3. Виды взаимодецствия в социальных сетях
- 4. Виды электронных платежей и переводов
- 5. Комюнити-менеджмент
- 6. Краудфандиг
- 7. Тайм-менеджмент для SMM-специалиста
- 8. Инсорсинг и аутсорсинг сервисов Интернет-сайта
- 9. Программы мотивации сайтов -партнеров
- 10. Эволюция и информатизация общества
- 11. Возможности HotLog, LiveInternet,Яндекс.Метрика
- 12. Типовые возможности статистических систем
- 13. Личные и корпоративные аккаунты в социальных сетях
- 14. Показатели рекламных баннеров
- 15. Правовые вопросы размещения рекламы в Интернет
- 16. Особенности продвижения в Twitter, Pinterest, Instagramm
- 17. Зарубежный SMM
- 18. Маркетинговые стратегии мотивации клиента

#### **Критерии оценки (в баллах***)* **для очной формы обучения**

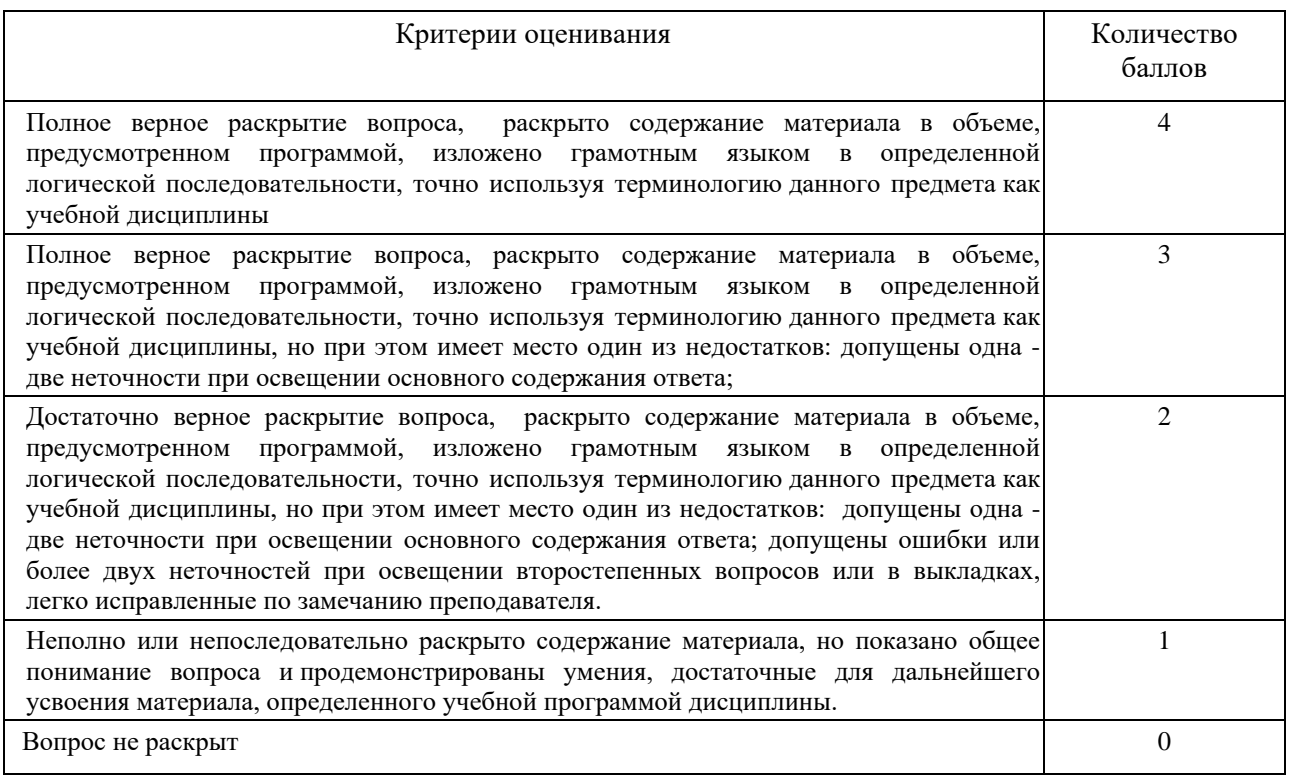

### **5. Учебно-методическое и информационное обеспечение дисциплины**

### **5.1. Перечень основной и дополнительной учебной литературы, необходимой для освоения дисциплины**

#### **Основная литература**:

1. Акулич, М. В. Интернет-маркетинг : учебник / М. В. Акулич. – Москва : Дашков и К°, 2020. – 352 с. : ил. – (Учебные издания для бакалавров). – Режим доступа: по подписке. – URL: [https://biblioclub.ru/index.php?page=book&id=573342.](https://biblioclub.ru/index.php?page=book&id=573342) – Библиогр. в кн. – ISBN 978-5- 394-02474-0. – Текст : электронный.

2.Катаев, А. В. Digital-маркетинг : учебное пособие : [16+] / А. В. Катаев, Т. М. Катаева, И. А. Названова ; Южный федеральный университет. – Ростов-на-Дону ; Таганрог : Южный федеральный университет, 2020. – 163 с. : ил. – Режим доступа: по подписке. – URL: <https://biblioclub.ru/index.php?page=book&id=598669> . – Библиогр. в кн. – ISBN 978-5- 9275-3437-1. – Текст : электронный.

3.Маркетинг PR и рекламы : учебник / И. М. Синяева, В. М. Маслова, О. Н. Романенкова, В. В. Синяев ; под ред. И. М. Синяевой. – Москва : Юнити, 2015. – 495 с. : табл., ил., схемы – Режим доступа: по подписке. - URL: <https://biblioclub.ru/index.php?page=book&id=114709>. -Библиогр. в кн. – ISBN 978-5-238-02194-2. – Текст : электронный.

#### **Дополнительная литература**:

1.Катаев, А. В. Интернет-маркетинг : учебное пособие / А. В. Катаев, Т. М. Катаева ; Министерство науки и высшего образования Российской Федерации, Южный федеральный университет, Инженерно-технологическая академия. – Ростов-на-Дону ; Таганрог : Южный

федеральный университет, 2018. – 154 с. : ил. – Режим доступа: по подписке. – URL: <https://biblioclub.ru/index.php?page=book&id=499687> . – Библиогр. в кн. – ISBN 978-5- 9275-2673-4. – Текст : электронный.

2.Шпаковский, В. О. PR-дизайн и PR-продвижение : учебное пособие / В. О. Шпаковский, Е. С. Егорова. – Москва ; Вологда : Инфра-Инженерия, 2018. – 453 с. – Режим доступа: по подписке. – URL: <https://biblioclub.ru/index.php?page=book&id=493884> . – Библиогр. в кн. – ISBN 978-5-9729-0217-0.

### **5.2. Перечень ресурсов информационно-телекоммуникационной сети «Интернет» и программного обеспечения, необходимых для освоения дисциплины, включая профессиональные базы данных и информационные справочные**

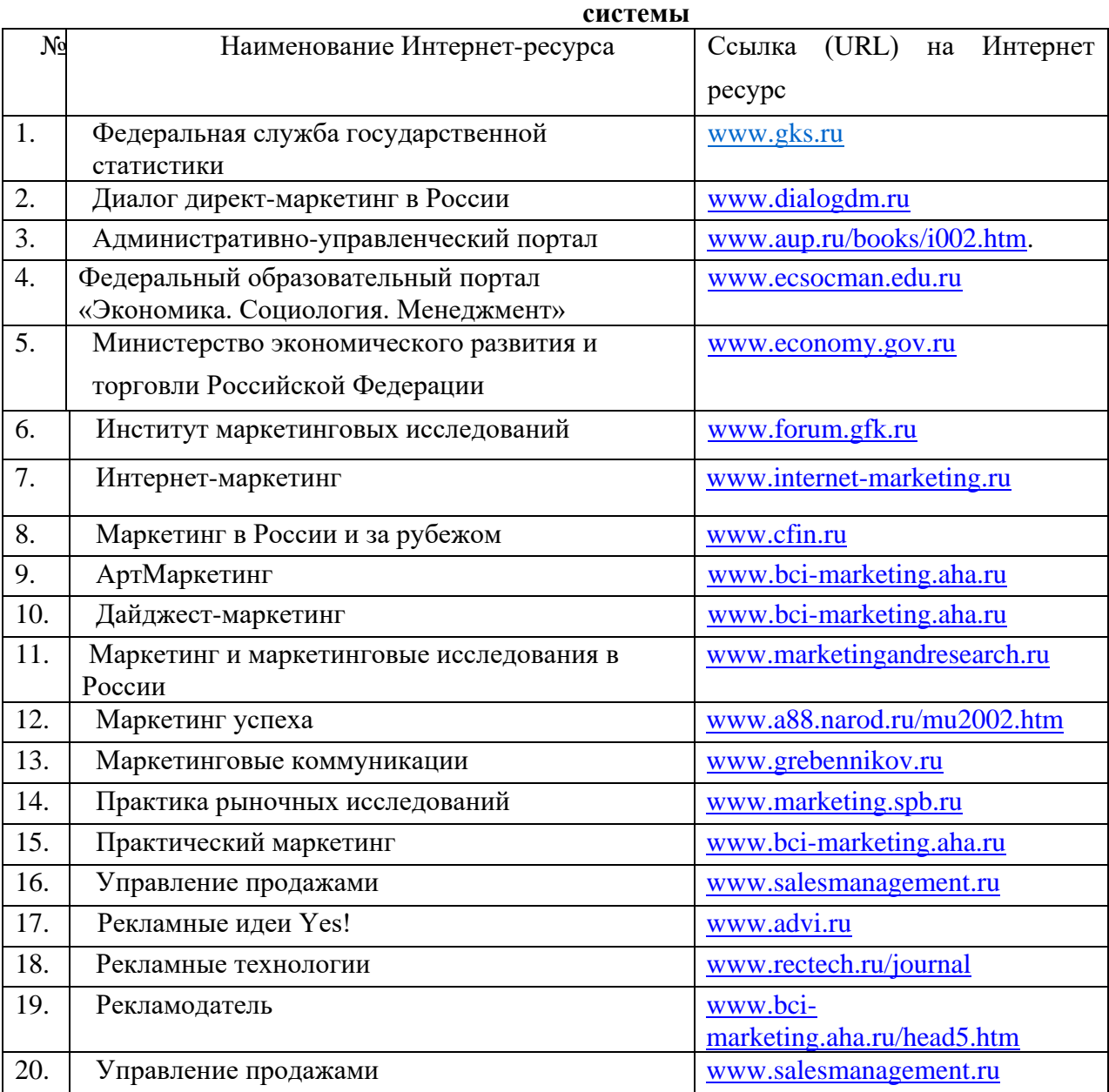

Перечень программного обеспечения и информационных справочных систем:

1. База данных периодических изданий на платформе EastView: «Вестники Московского университета», «Издания по общественным и гуманитарным наукам» https://dlib.eastview.com/

2. Информационная система «Единое окно доступа к образовательным ресурсам» http://window.edu.ru

3. Научная электронная библиотека eLibrary.ru - http://elibrary.ru/defaultx.asp

4. Справочно-правовая система Консультант Плюс - http://www.consultant.ru/

5. Электронная библиотечная система «Университетская библиотека онлайн» – https://biblioclub.ru/

6. Электронная библиотечная система «ЭБ БашГУ» – https://elib.bashedu.ru/

7. Электронная библиотечная система издательства «Лань» – https://e.lanbook.com/

8. Электронный каталог Библиотеки БашГУ – http://www.bashlib.ru/catalogi.

9. Архивы научных журналов на платформе НЭИКОН (Cambridge University Press, SAGE Publications, Oxford University Press) - https://archive.neicon.ru/xmlui/

10. Издательство «Annual Reviews» - https://www.annualreviews.org/

11. Издательство «Taylor&Francis» - https://www.tandfonline.com/

12. Windows 8 Russian. Windows Professional 8 Russian Upgrade Договор №104 от 17.06.2013 г. Лицензии бессрочные.

13. Microsoft Office Standard 2013 Russian. Договор №114 от 12.11.2014 г. Лицензии бессрочные.

14. Windows 8 Russian. Windows Professional 8 Russian Upgrade. Договор № 104 от 17.06.2013 г. Лицензии бессрочные

#### **6.Материально-техническая база, необходимая для осуществления**

#### **образовательного процесса по дисциплине**

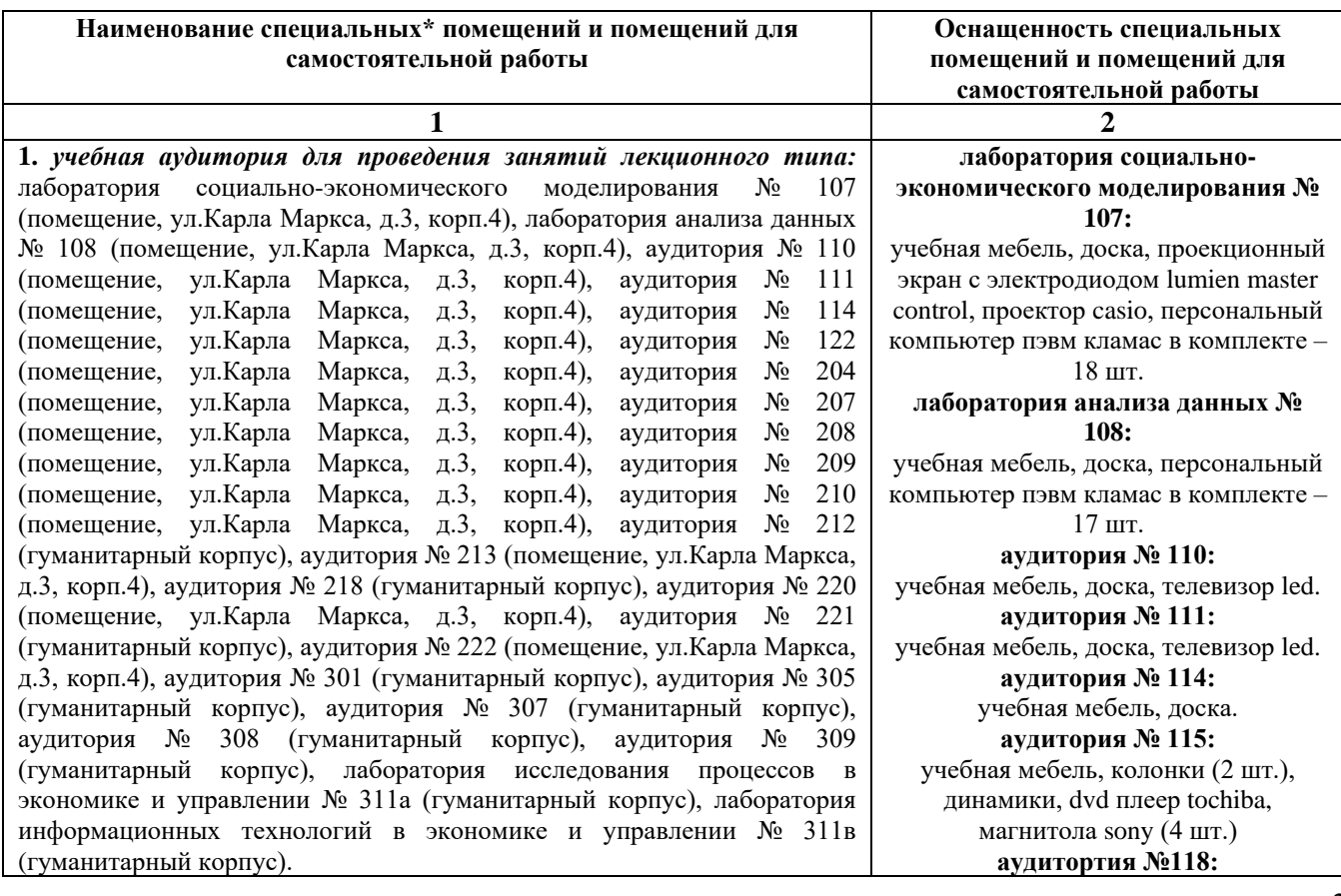

**2.** *учебная аудитория для проведения занятий семинарского типа:* лаборатория социально-экономического моделирования № 107 (помещение, ул.Карла Маркса, д.3, корп.4), лаборатория анализа данных № 108 (помещение, ул.Карла Маркса, д.3, корп.4), аудитория № 110 (помещение, ул.Карла Маркса, д.3, корп.4), аудитория № 111 (помещение, ул.Карла Маркса, д.3, корп.4), аудитория № 114 (помещение, ул.Карла Маркса, д.3, корп.4), аудитория № 122 (помещение, ул.Карла Маркса, д.3, корп.4), аудитория № 204 (помещение, ул.Карла Маркса, д.3, корп.4), аудитория № 207 (помещение, ул.Карла Маркса, д.3, корп.4), аудитория № 208 (помещение, ул.Карла Маркса, д.3, корп.4), аудитория № 209 (помещение, ул.Карла Маркса, д.3, корп.4), аудитория № 210 (помещение, ул.Карла Маркса, д.3, корп.4), аудитория № 212 (гуманитарный корпус), аудитория № 213 (помещение, ул.Карла Маркса, д.3, корп.4), аудитория № 218 (гуманитарный корпус), аудитория № 220 (помещение, ул.Карла Маркса, д.3, корп.4), аудитория № 221 (гуманитарный корпус), аудитория № 222 (помещение, ул.Карла Маркса, д.3, корп.4), аудитория № 301 (гуманитарный корпус), аудитория № 305 (гуманитарный корпус), аудитория № 307 (гуманитарный корпус), аудитория № 308 (гуманитарный корпус), аудитория № 309 (гуманитарный корпус), лаборатория исследования процессов в экономике и управлении № 311а (гуманитарный корпус), лаборатория информационных технологий в экономике и управлении № 311в (гуманитарный корпус). *3. учебная аудитория для проведения групповых и индивидуальных консультаций:* лаборатория социально-экономического моделирования № 107 (помещение, ул.Карла Маркса, д.3, корп.4), лаборатория анализа данных № 108 (помещение, ул.Карла Маркса, д.3, корп.4), аудитория № 110 (помещение, ул.Карла Маркса, д.3, корп.4), аудитория № 111 (помещение, ул.Карла Маркса, д.3, корп.4), аудитория № 114 (помещение, ул.Карла Маркса, д.3, корп.4), аудитория № 122 (помещение, ул.Карла Маркса, д.3, корп.4), аудитория № 204 (помещение, ул.Карла Маркса, д.3, корп.4), аудитория № 207 (помещение, ул.Карла Маркса, д.3, корп.4), аудитория № 208 (помещение, ул.Карла Маркса, д.3, корп.4), аудитория № 209 (помещение, ул.Карла Маркса, д.3, корп.4), аудитория № 210 (помещение, ул.Карла Маркса, д.3, корп.4), аудитория № 212 (гуманитарный корпус), аудитория № 213 (помещение, ул.Карла Маркса, д.3, корп.4), аудитория № 218 (гуманитарный корпус), аудитория № 220 (помещение, ул.Карла Маркса, д.3, корп.4), аудитория № 221 (гуманитарный корпус), аудитория № 222 (помещение, ул.Карла Маркса, д.3, корп.4), аудитория № 301 (гуманитарный корпус), аудитория № 305 (гуманитарный корпус), аудитория № 307 (гуманитарный корпус), аудитория № 308 (гуманитарный корпус), аудитория № 309 (гуманитарный корпус), лаборатория исследования процессов в экономике и управлении № 311а (гуманитарный корпус), лаборатория информационных технологий в экономике и управлении № 311в (гуманитарный корпус). *4. учебная аудитория для текущего контроля и промежуточной аттестации:* лаборатория социально-экономического моделирования № 107 (помещение, ул.Карла Маркса, д.3, корп.4), лаборатория анализа данных № 108 (помещение, ул.Карла Маркса, д.3, корп.4), аудитория № 110 (помещение, ул.Карла Маркса, д.3, корп.4), аудитория № 111 (помещение, ул.Карла Маркса, д.3, корп.4), аудитория № 114 (помещение, ул.Карла Маркса, д.3, корп.4), аудитория № 122 (помещение, ул.Карла Маркса, д.3, корп.4), аудитория № 204 (помещение, ул.Карла Маркса, д.3, корп.4), аудитория № 207 (помещение, ул.Карла Маркса, д.3, корп.4), аудитория № 208 (помещение, ул.Карла Маркса, д.3, корп.4), аудитория № 209 (помещение, ул.Карла Маркса, д.3, корп.4), аудитория № 210

учебная мебель, проектор benq, колонки (2 шт.), музыкальный центр lg, флипчарт магнитно-маркерный на треноге **аудитория № 122:** учебная мебель, доска. **аудитория № 204:** учебная мебель, доска, проекционный экран с электродиодом lumien master control, проектор casio. **аудитория № 207:** учебная мебель, доска, телевизор led tcl. **аудитория № 208:** учебная мебель, доска, телевизор led tcl. **аудитория № 209:** учебная мебель, доска. **аудитория № 210:** учебная мебель, доска. **аудитория № 212:** учебная мебель, доска, проектор infocus. **аудитория № 213:** учебная мебель, доска, проекционный экран с электродиодом lumien master control, проектор casio. **аудитория № 218:** учебная мебель, доска, мультимедиапроектор infocus. **аудитория № 220:** учебная мебель, доска. **аудитория № 221** учебная мебель, доска. **аудитория № 222** учебная мебель, доска. **аудитория № 301** учебная мебель, экран на штативе, проектор aser. **аудитория № 302** учебная мебель, персональный компьютер в комплекте hp, моноблок, персональный компьютер в комплекте моноблок iru. **аудитория № 305** учебная мебель, доска, проектор infocus. **аудитория № 307** учебная мебель, доска. **аудитория № 308** учебная мебель, доска. **аудитория № 309** учебная мебель, доска. **лаборатория исследования процессов в экономике и управлении № 311а** учебная мебель, доска, персональный компьютер lenovo thinkcentre – 16 шт. **лаборатория информационных** 

**технологий в экономике и** 

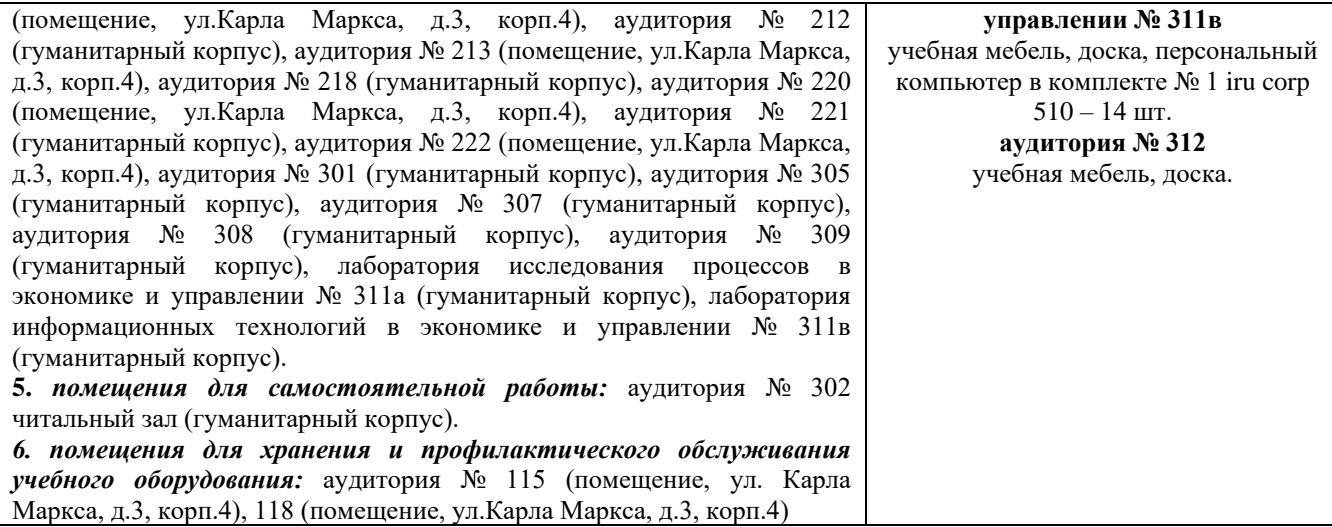

### Приложение 1 ФГБОУ ВО «БАШКИРСКИЙ ГОСУДАРСТВЕННЫЙ УНИВЕРСИТЕТ» ИНСТИТУТ ЭКОНОМИКИ, ФИНАНСОВ И БИЗНЕСА

## **СОДЕРЖАНИЕ РАБОЧЕЙ ПРОГРАММЫ**

## дисциплины Социальные сети и Е-маил-маркетинг на 6 семестр очной формы обучения

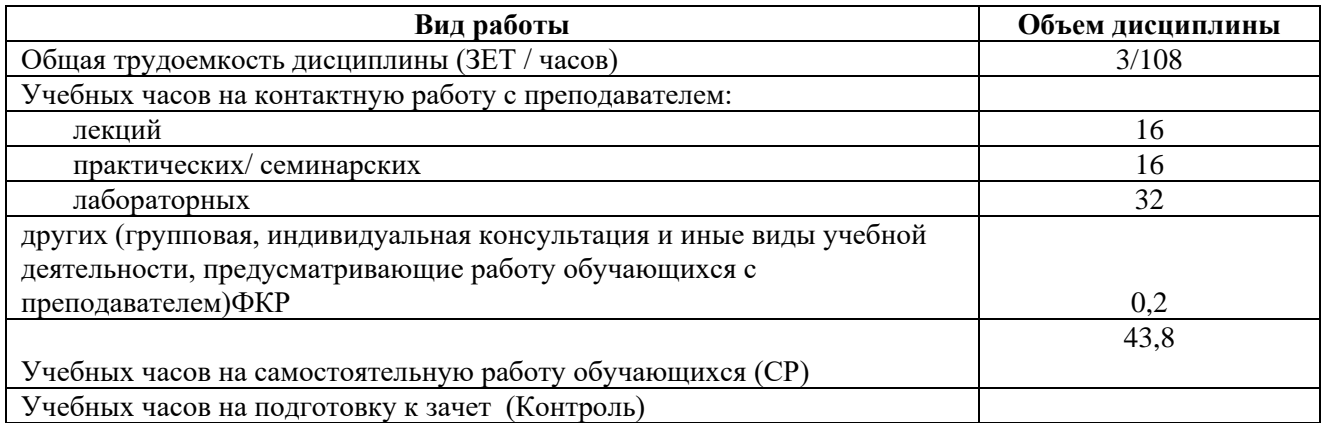

Форма(ы) контроля: зачет 6 семестр

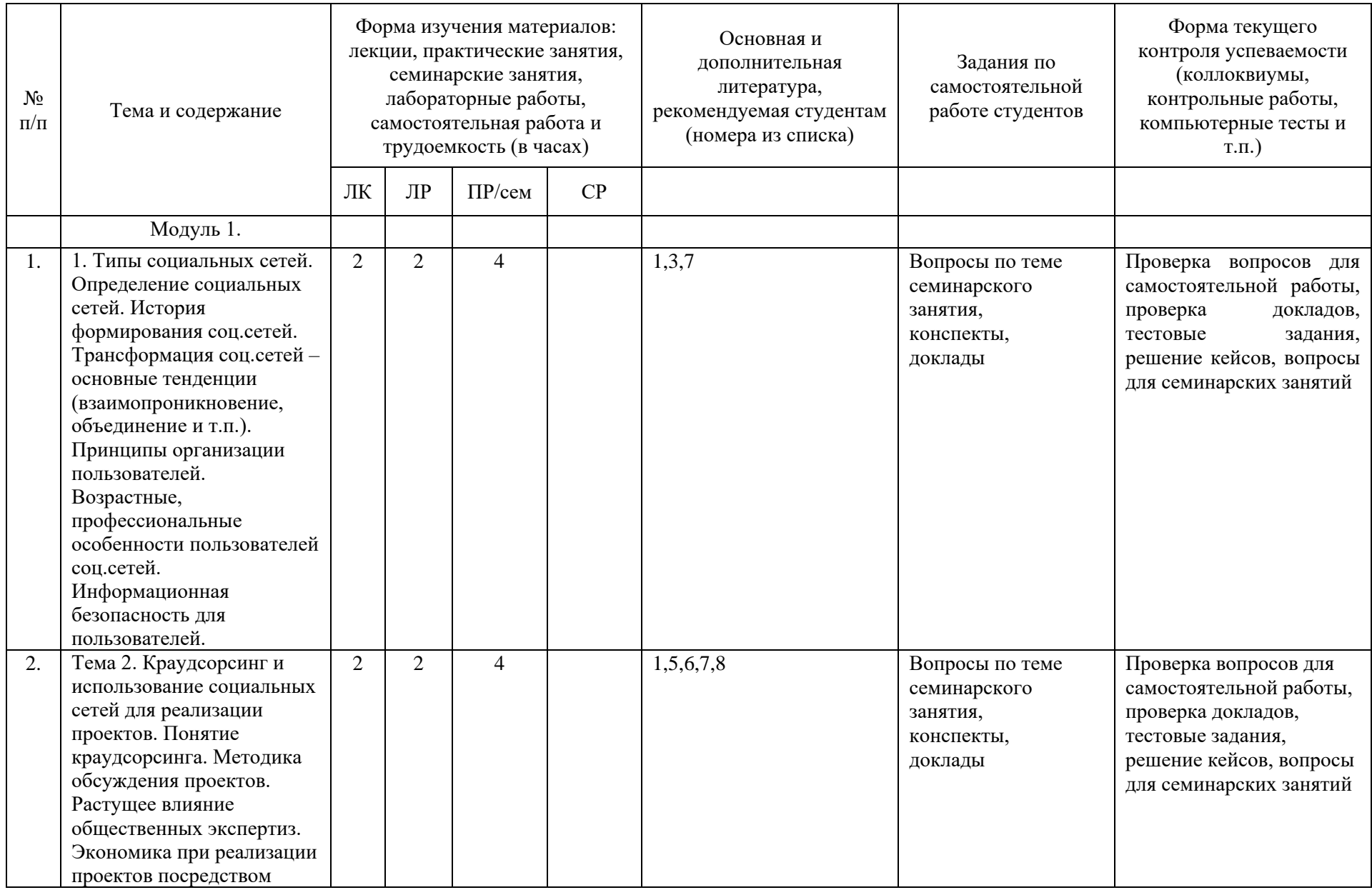

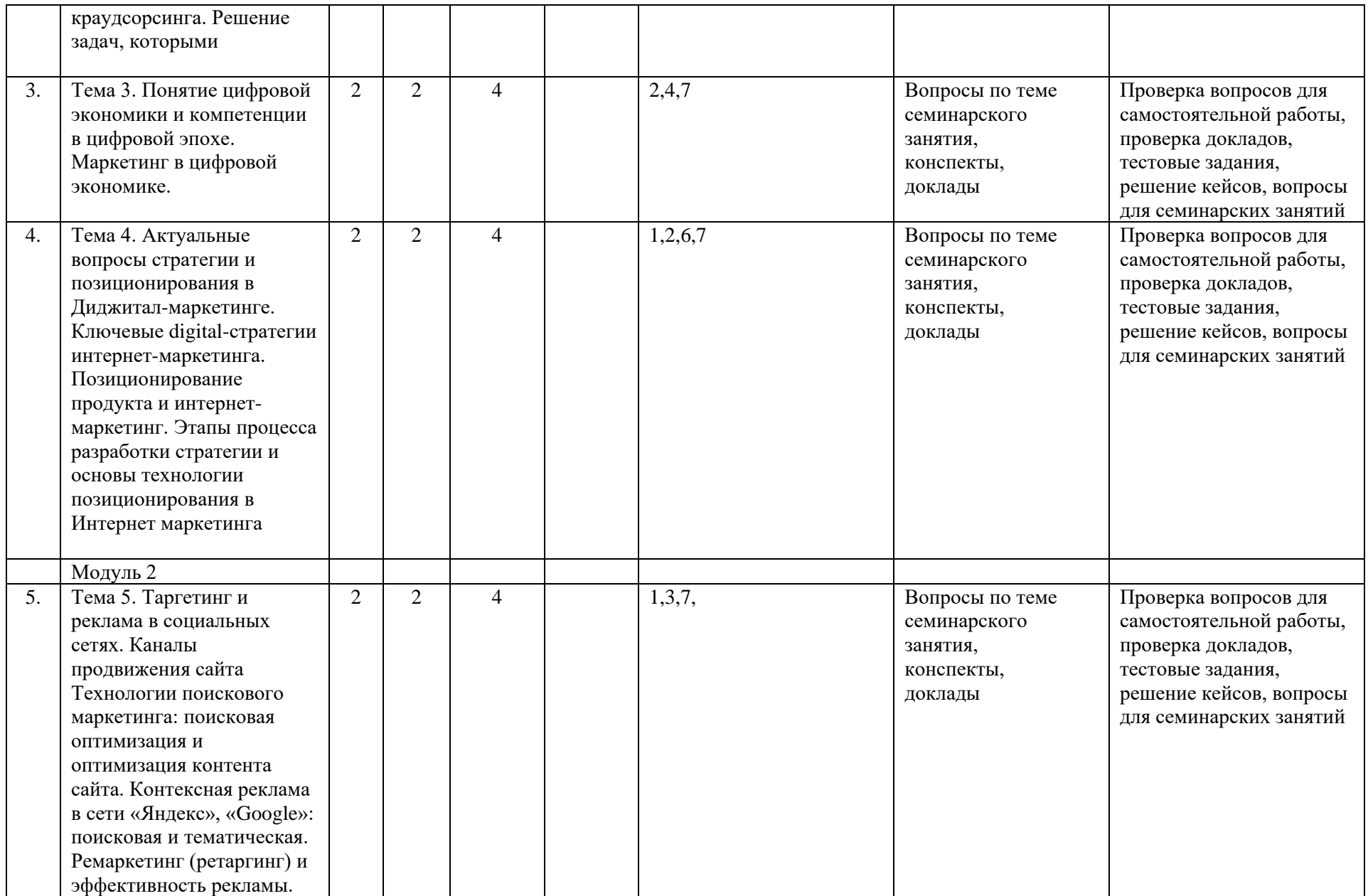

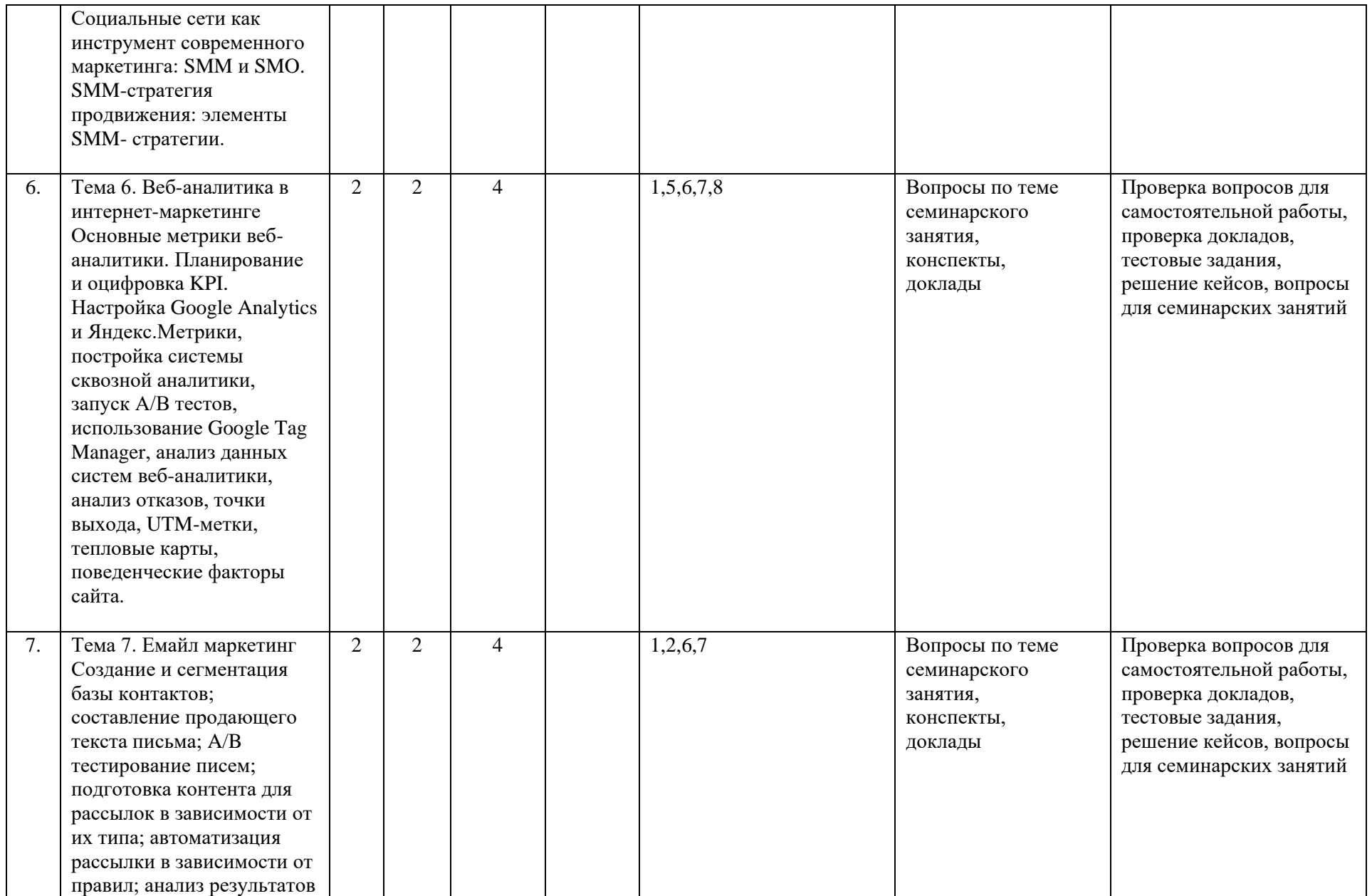

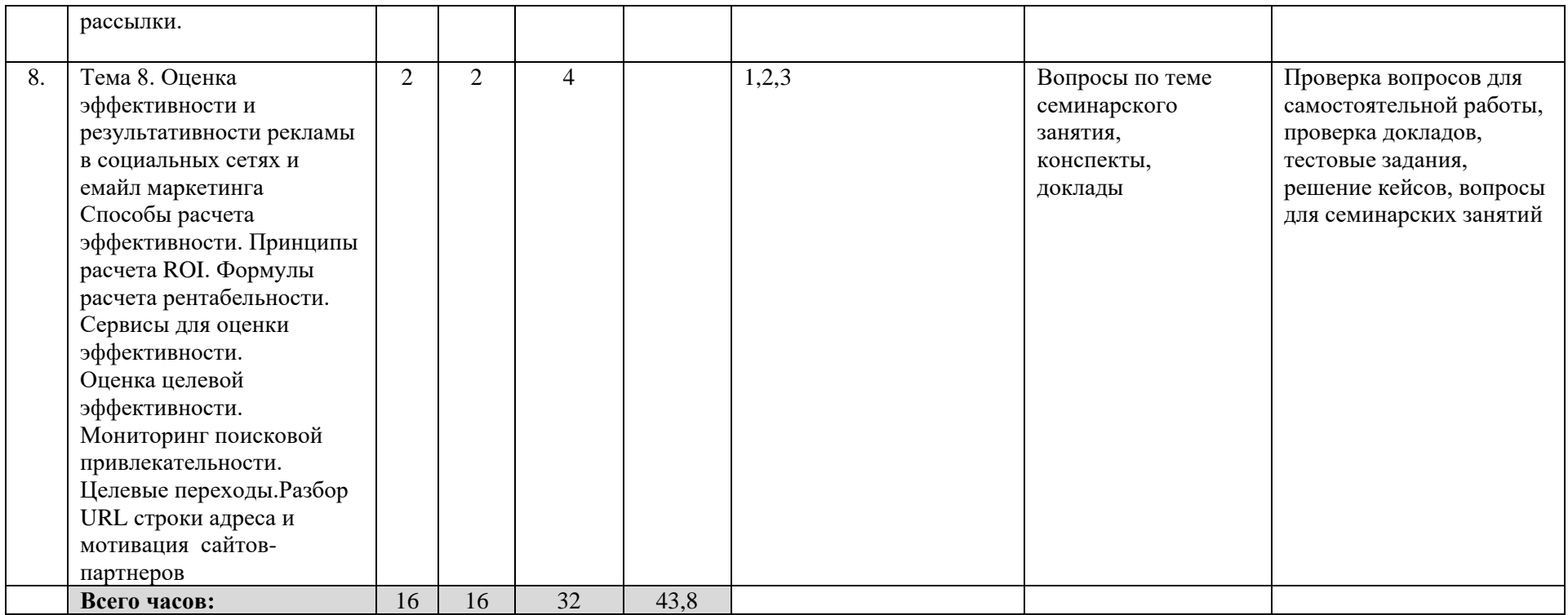